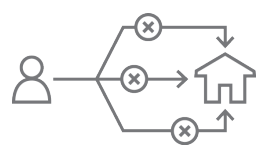

**Describe the challenge FRAME YOUR NEEDS AND ENVIRONMENT** 

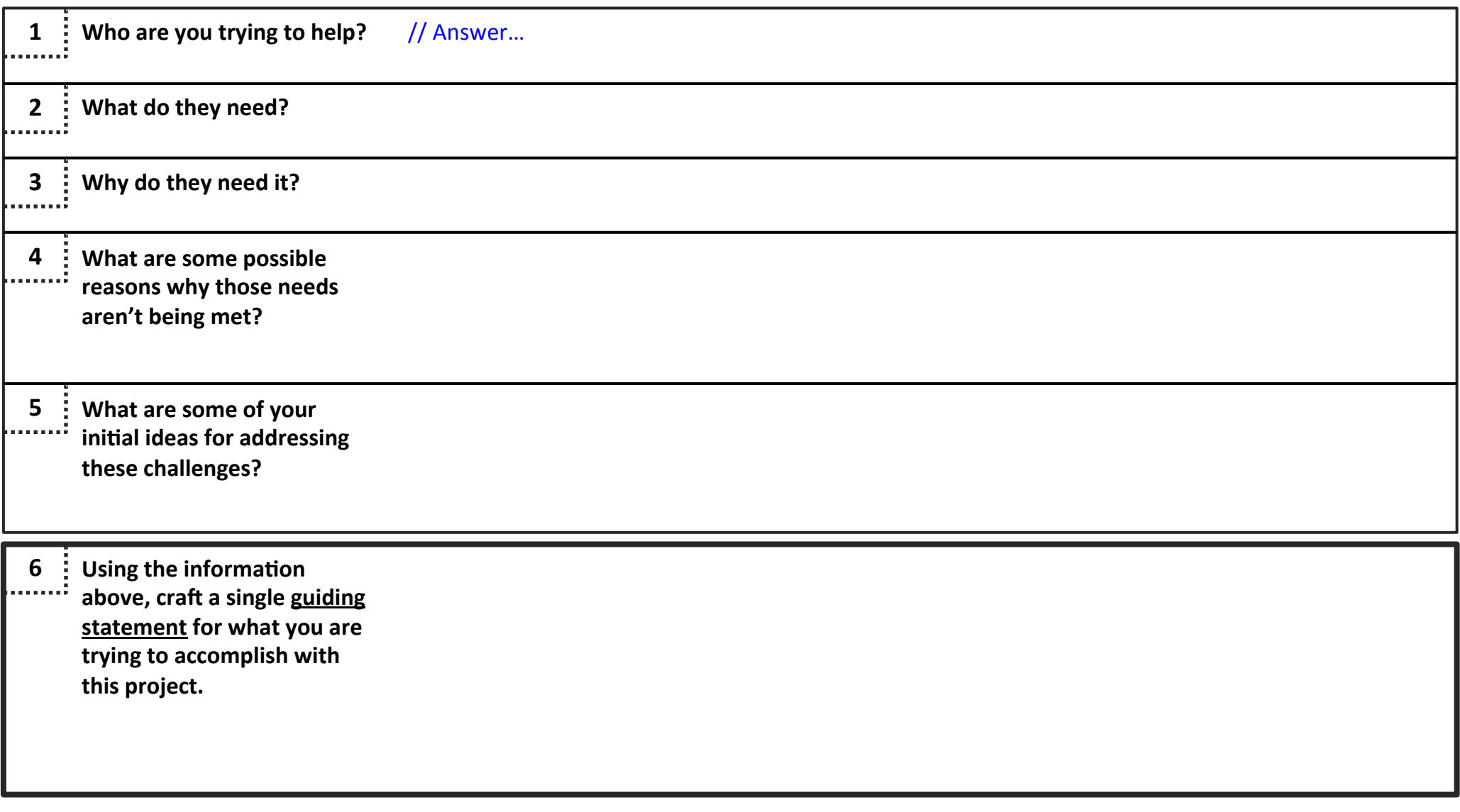

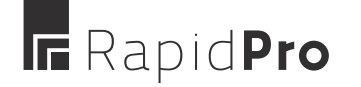

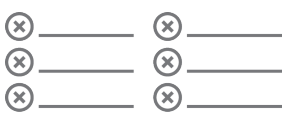

**FRAME YOUR NEEDS AND ENVIRONMENT** 

### **List the bottlenecks**

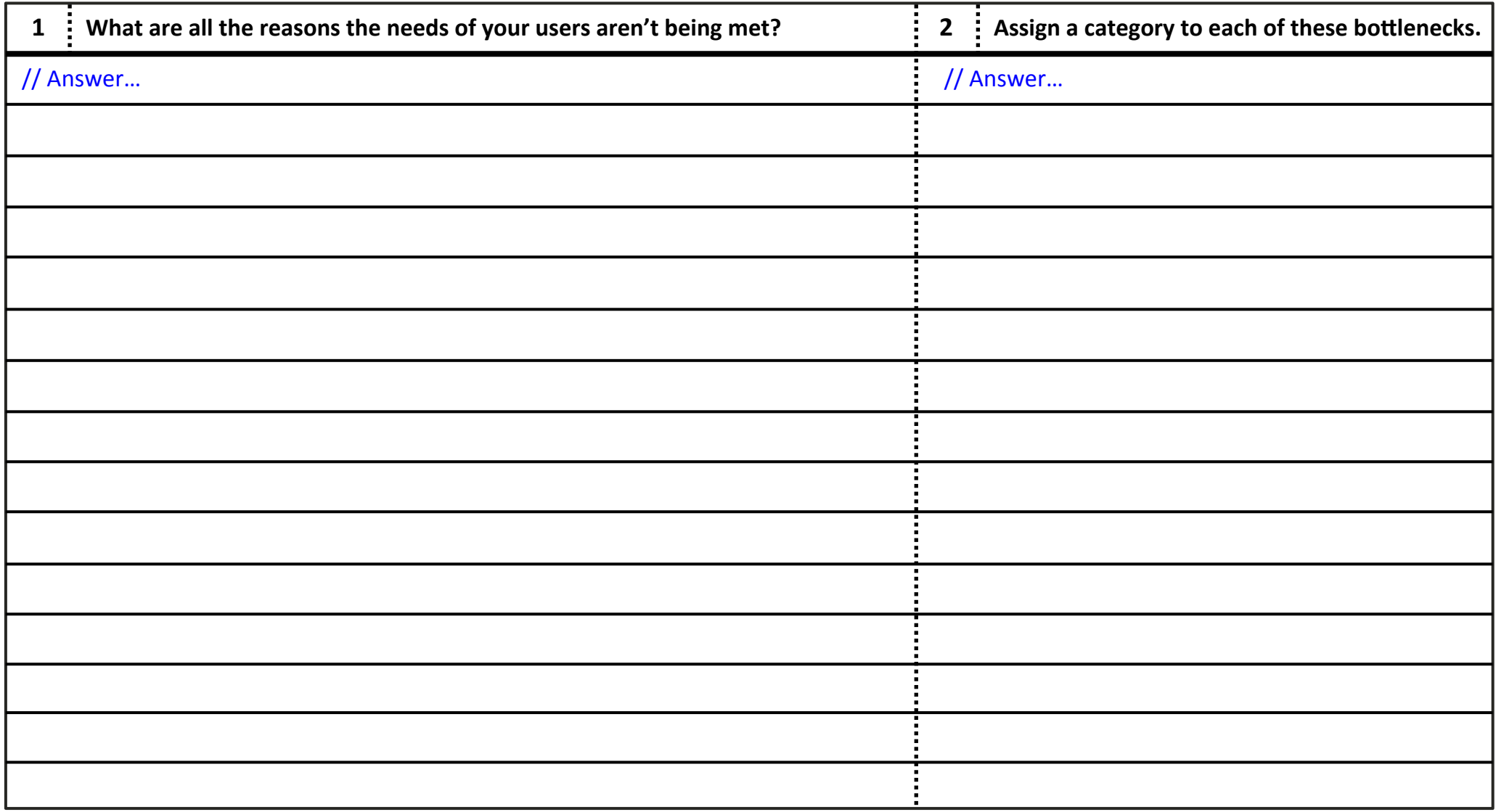

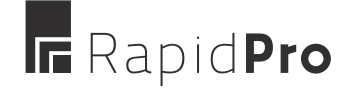

REFER TO THE RAPIDPRO PROJECT DESIGN TOOLKIT (7 JUNE 2015) PAGE 4

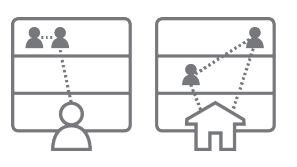

#### **Map out the surrounding system FRAME YOUR NEEDS AND ENVIRONMENT**

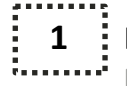

**1 :** Identify all the users and institutions that are in some way connected to the issue you identified.

**Place an icon for each of them on the next page**, and distribute them across the governance levels indicated local, regional, national, and international. Feel free to use the icons below.

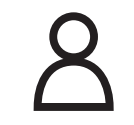

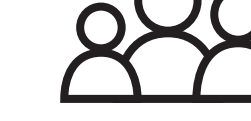

**Child or individual Community.** 

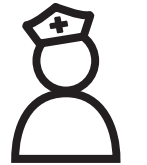

family, or **marginalized group**

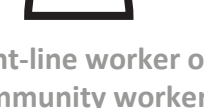

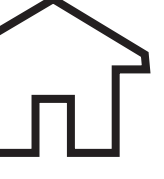

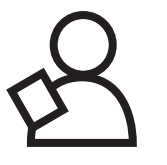

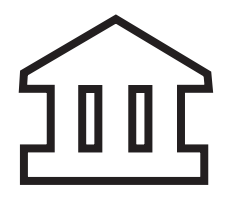

**Governing body or NGO**

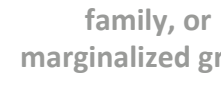

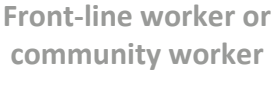

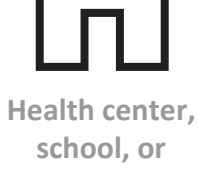

service provider

Government official **or NGO staff**

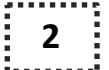

#### **2 :** Draw lines between all the users and institutions that are formally or informally connected in some way.

**Examples of connections:** 

- Chains of command
- Decision-making cycles
- • Funding
- Social or familial links
- Customer-provider relationships

#### **3 :** Mark the bottlenecks in your map — anything that could be making it harder for your users to get what

#### they need.

**Examples of bottlenecks:** 

- Infrastructure gaps
- Communication gaps
- Lack of funding
- People who can't/won't fulfill their responsibilities
- Lack of user knowledge about existing services

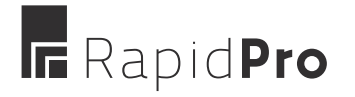

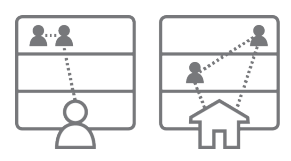

**FRAME YOUR NEEDS AND ENVIRONMENT** 

### **Map out the surrounding system**

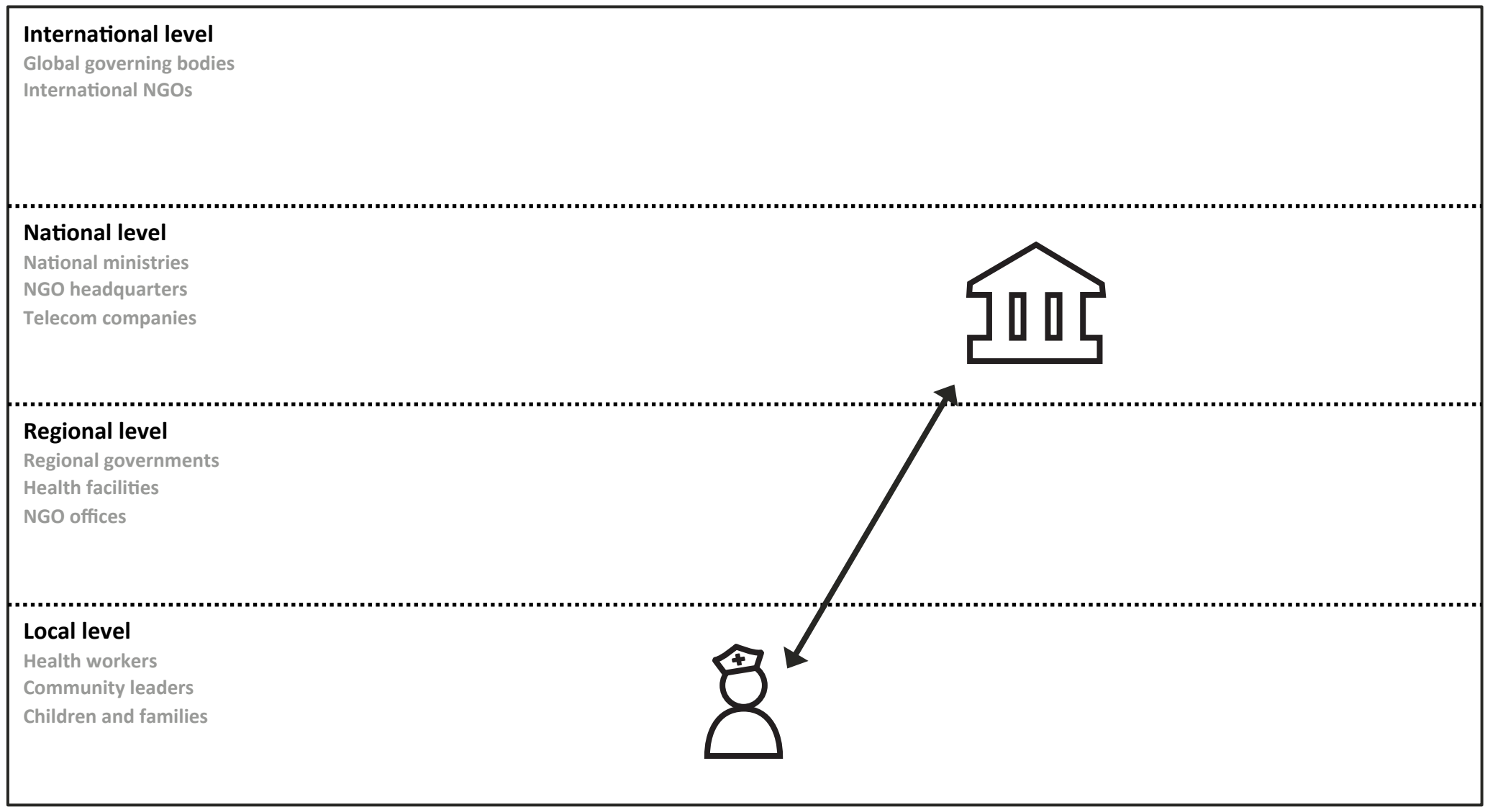

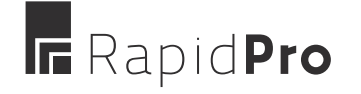

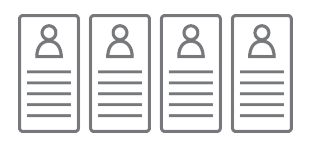

**Understand your users FRAME YOUR NEEDS AND ENVIRONMENT** 

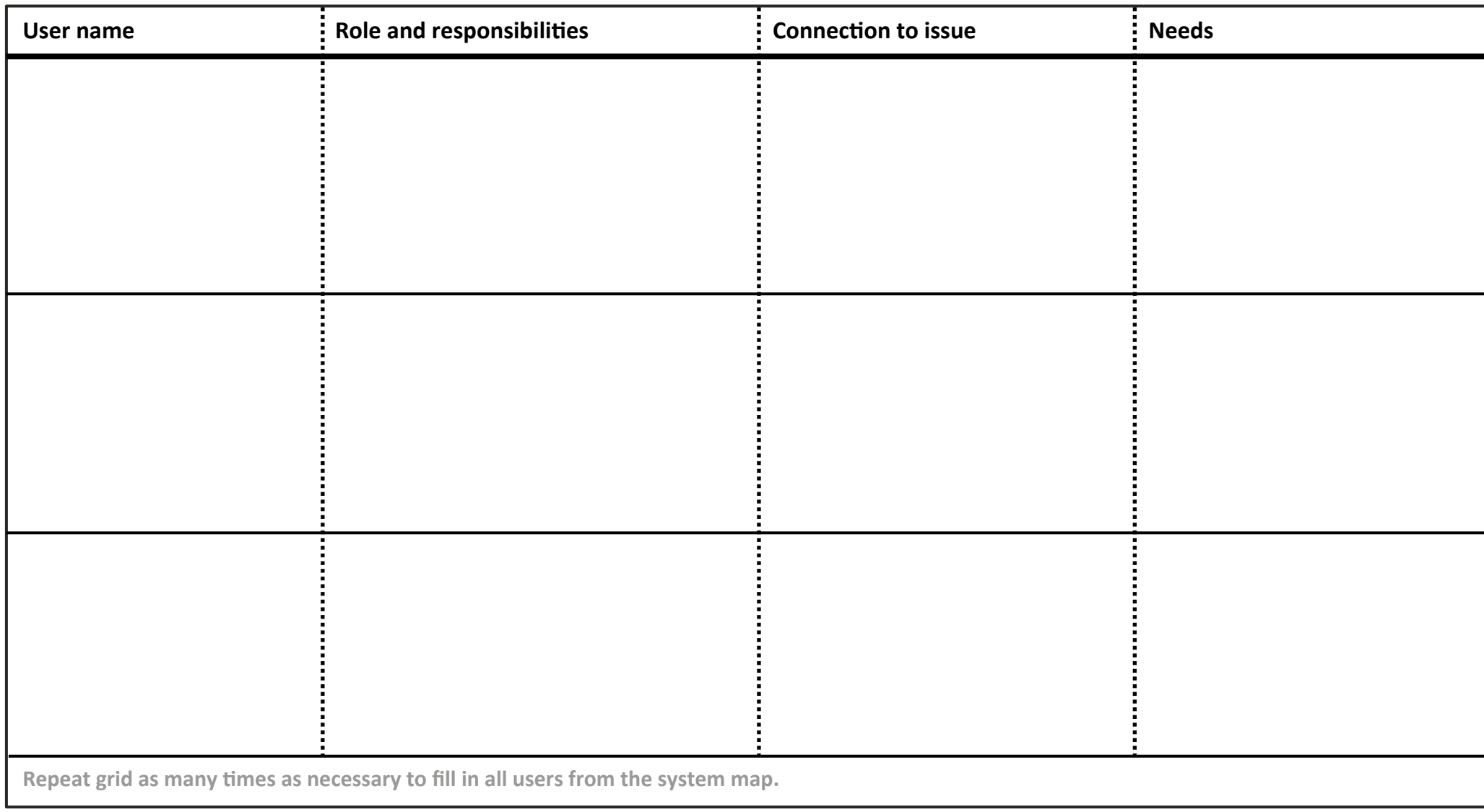

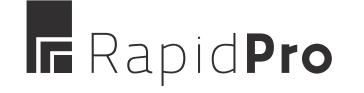

# **VALUARE:** Your needs and environment

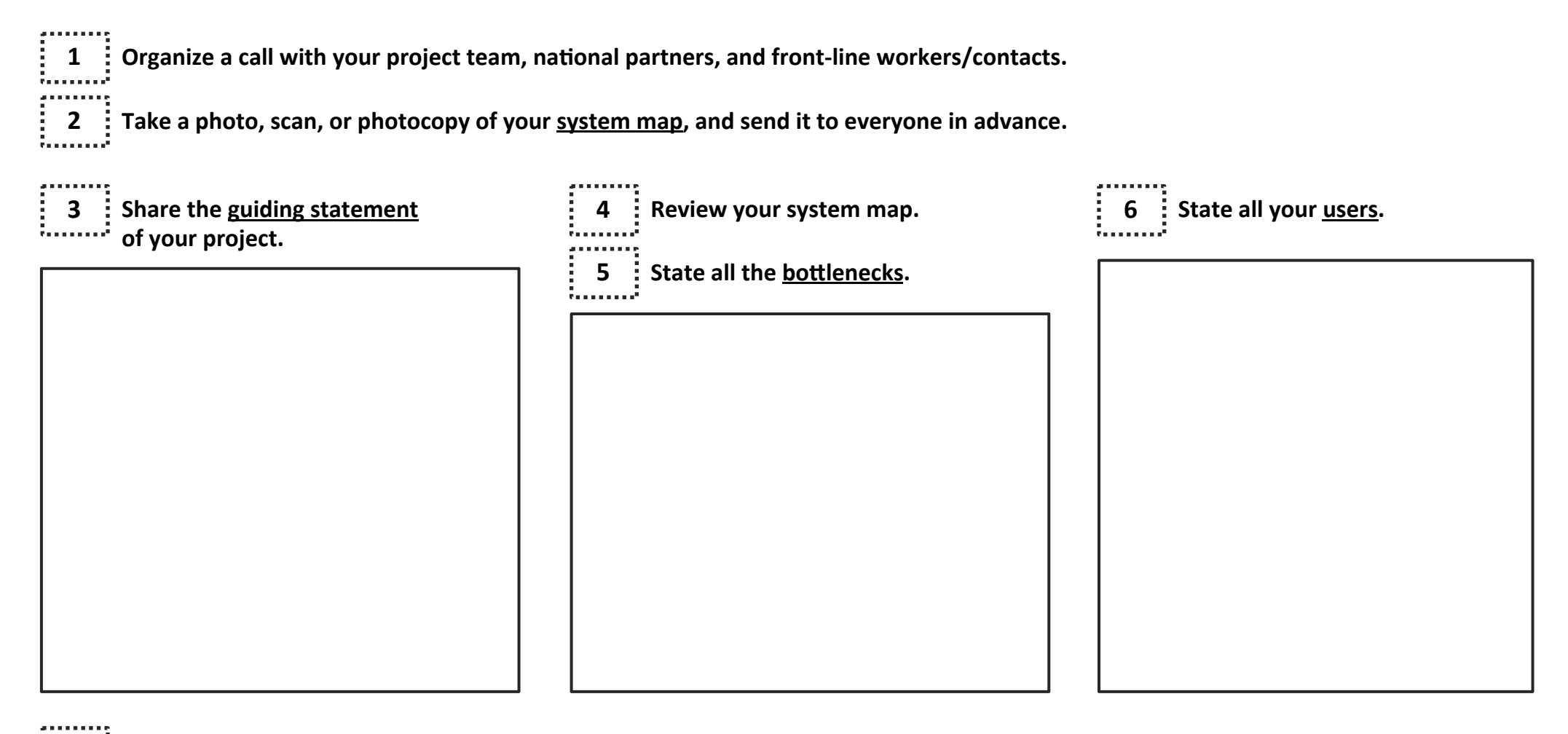

If needed, refer back to your full activities as you go to provide additional details.

Take notes during the call and revise your information later; or revise together as you discuss.

### **IF** RapidPro

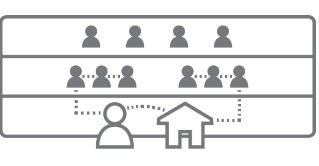

**1** 

#### **DESIGN A FUTURE STATE SOLUTION**

### **Map out a more ideal system**

#### Identify who/what would be involved in addressing the main issue, and map out a more ideal system.

Review Map out the surrounding system and re-draw the system map to reflect any changes in people or institutions that would lead to the user's needs being met. Follow the same governance levels, and use the icons below.

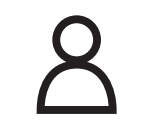

**Child or individual Community.** 

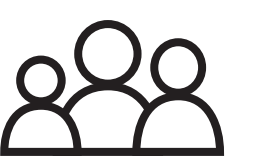

family, or **marginalized group**

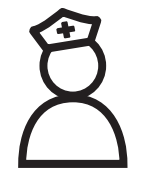

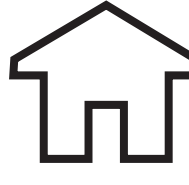

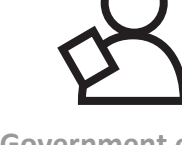

Government official **or NGO staff**

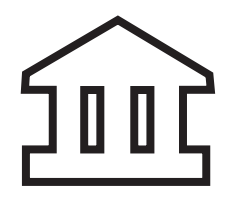

**Governing body or NGO**

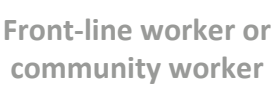

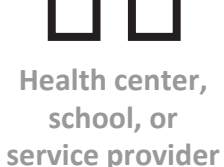

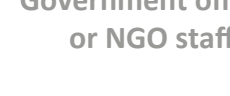

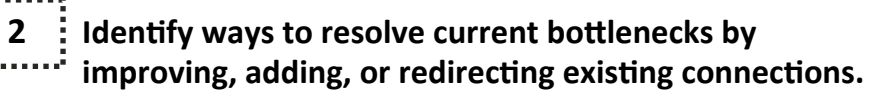

**Examples of connections:** 

- Chains of command
- Decision-making cycles
- • Funding
- Social or familial links
- Customer-provider relationships

#### **3**  $\div$  Look at your new connections and consider which of these might be facilitated by RapidPro, and in what ways.

**Examples of functions supported by RapidPro:** 

- Client education & behavior change communications
- Registries and vital events tracking
- Data collection and reporting
- • Reminders
- Worker planning and scheduling
- Supply chain management
- • Other

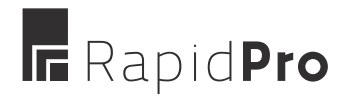

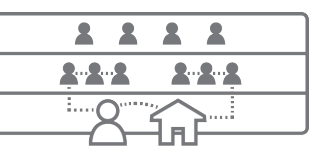

**DESIGN A FUTURE STATE SOLUTION** 

### **Map out a more ideal system**

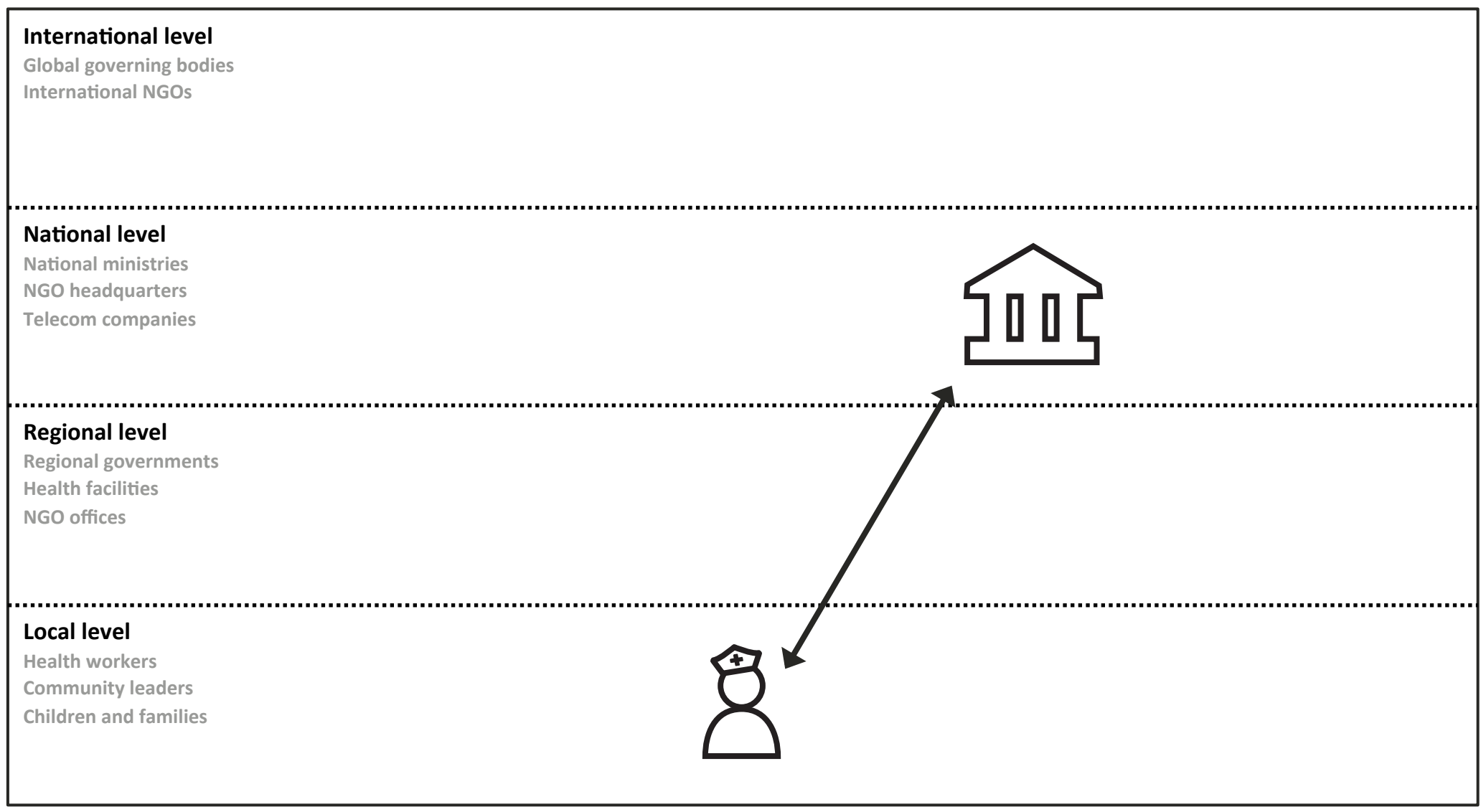

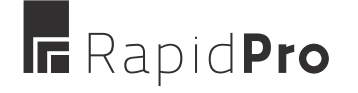

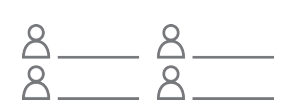

**DESIGN A FUTURE STATE SOLUTION** 

### **Assign user responsibilities**

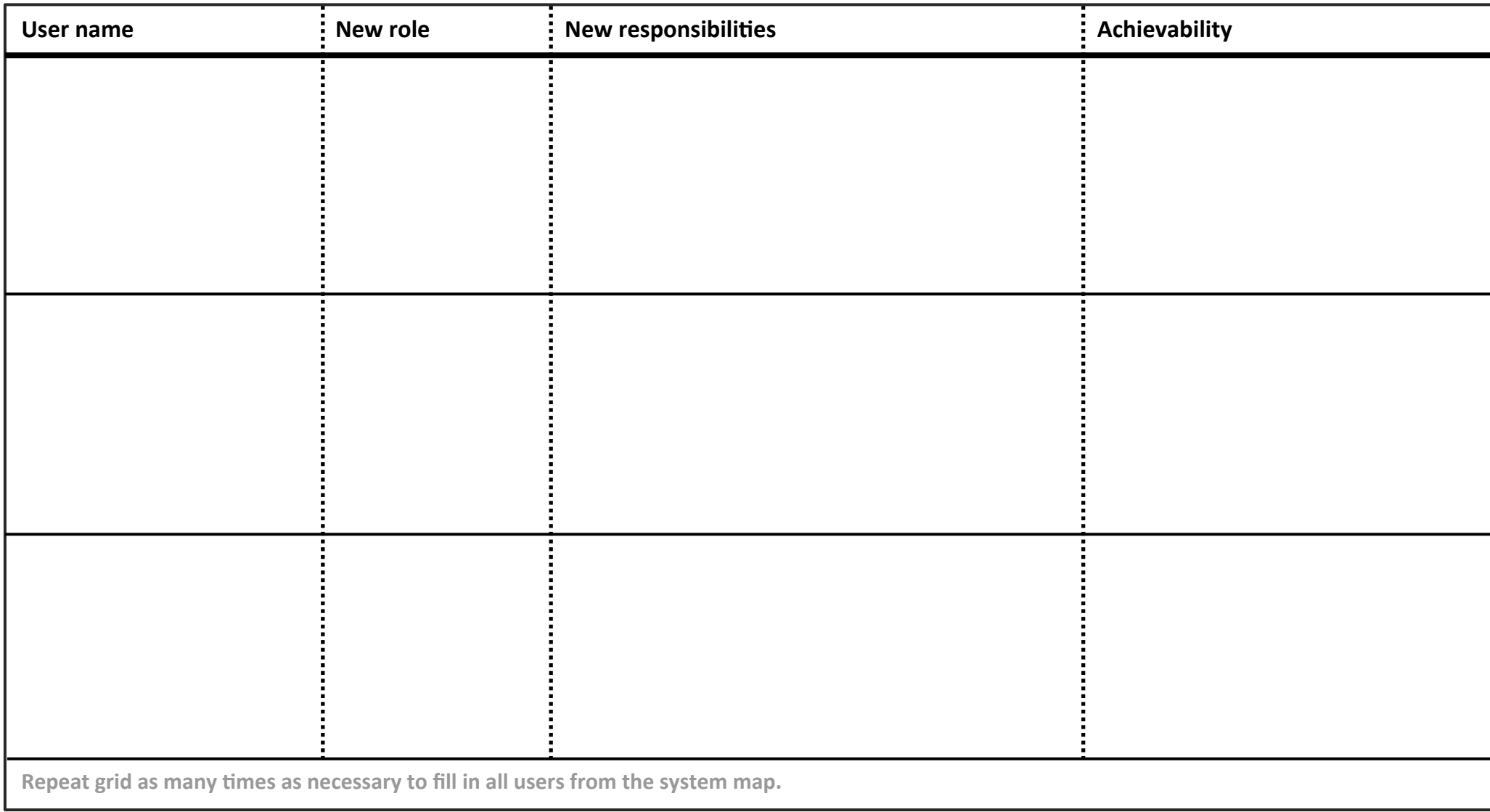

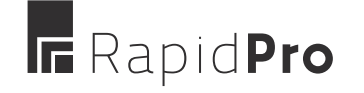

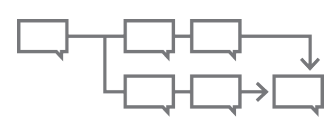

**DESIGN A FUTURE STATE SOLUTION** 

### **Build out a communications flow**

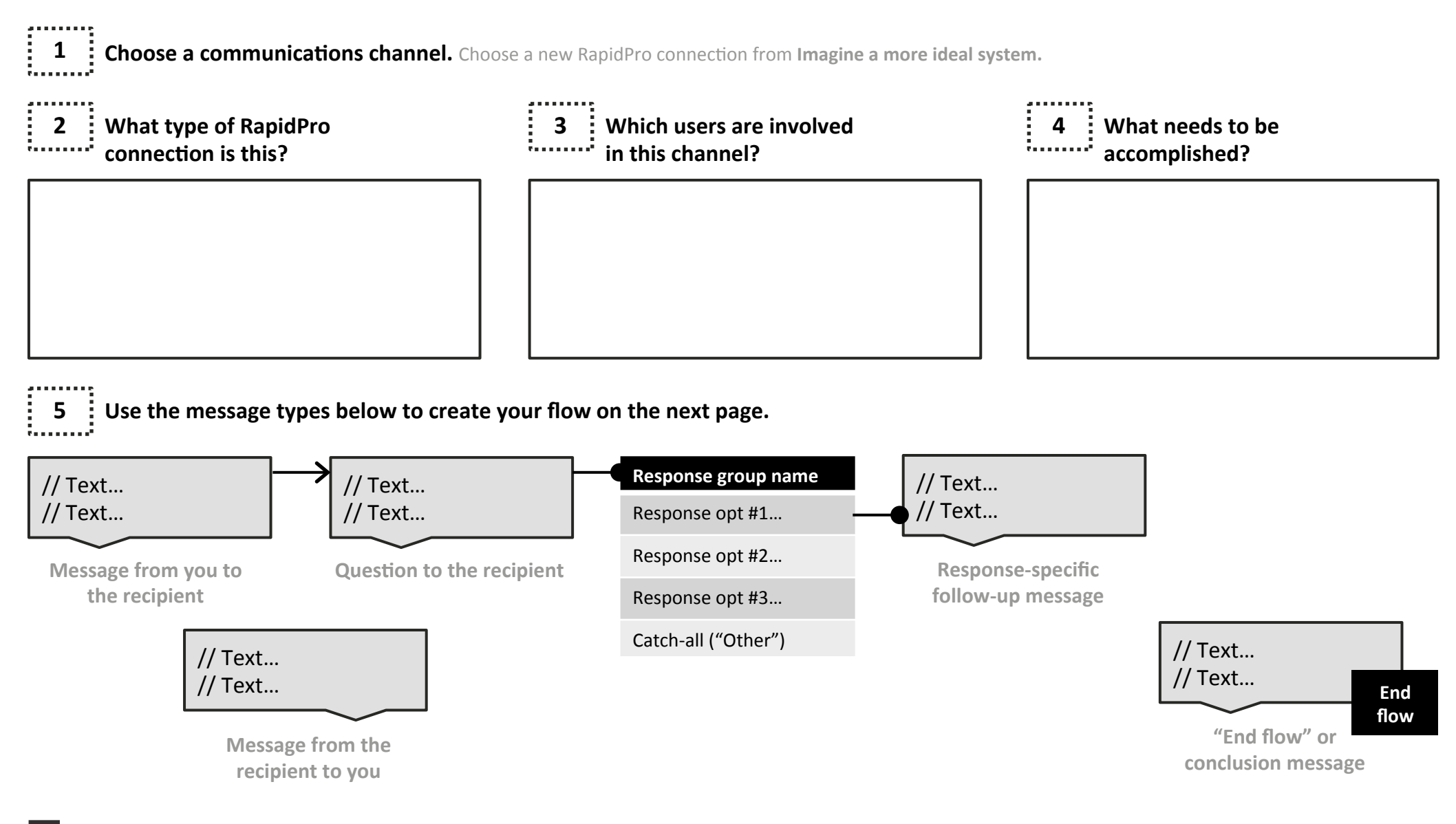

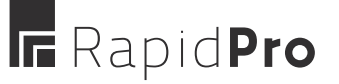

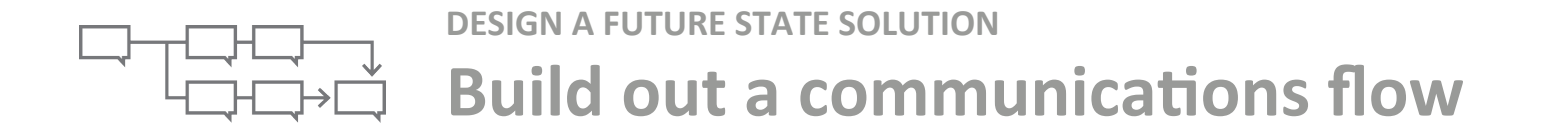

**6 :** Create a RapidPro flow.

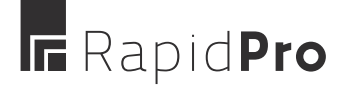

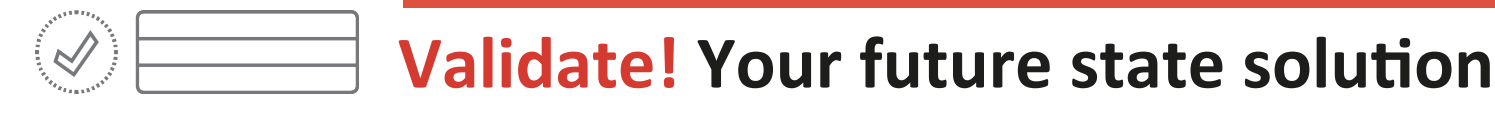

**Organize a call with your project team, national partners, and front-line workers/contacts.** 

**2**  $\div$  Take a photo, scan, or photocopy of your new activities and send them to everyone in advance.

**3**  $\div$  Discuss with everyone the decisions and discoveries made while working on your activities. Use the questions below to help refine your future state strategy and build consensus.

- 1. Are there any aspects of the ideal system map that are unrealistic? // Answer...
- 2. Have we missed any opportunities in the ideal system map?
- 3. Do the new user responsibilities seem realistic? Are we missing any roles or responsibilities?
- 4. Are these communications flows understandable? Do you think they would get responses?
- 5.

a sa s

6. 

Revise everything as necessary until together you arrive at an agreement on your strategy.

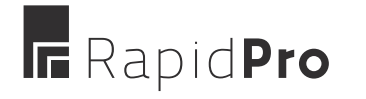

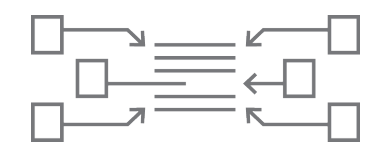

#### **Gather background information PLAN THE IMPLEMENTATION LOGISTICS**

## **1**

**Companies, ministries, and organizations** 

Telecommunications companies in your area(s): 

// Answer 

Government ministries that might want/ need to be involved: // Answer 

NGOs engaged in similar work: // Answer 

# **2**

#### **Processes**

Where will you get these mobile numbers? // Answer 

If you will be advertising/marketing, how do you plan to do so? // Answer 

How do you set up shortcodes through local telecommunications providers? // Answer 

**3 Costs** 

Cost of sending one SMS message? // Answer 

Cost of receiving one SMS message? // Answer 

Any reduced rates available for sending out large bundles of messages? // Answer 

Have you heard of any other initiatives or precedents where pricing deals were arranged with telecoms providers? // Answer 

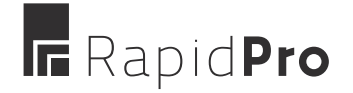

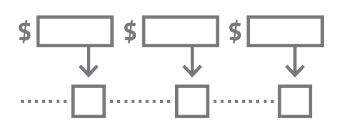

#### Estimate costs **PLAN THE IMPLEMENTATION LOGISTICS**

1  $\vdots$  Choose a communications channel. Choose a new RapidPro connection from Imagine a more ideal system.

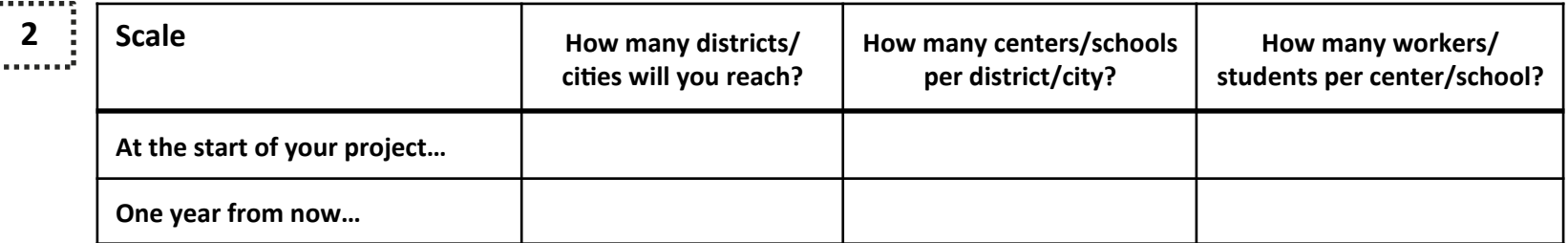

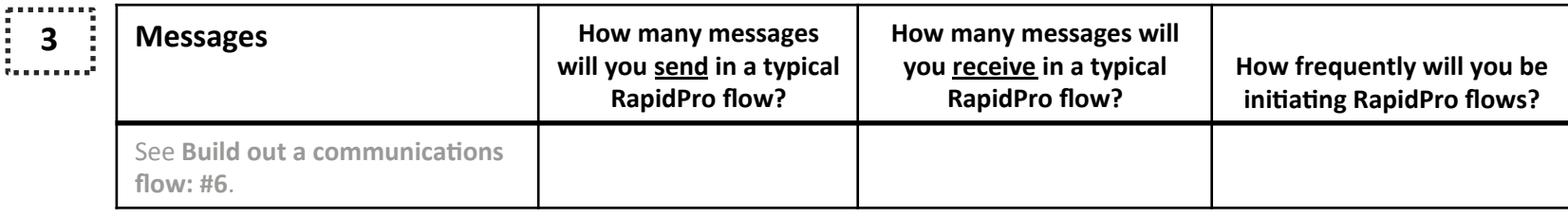

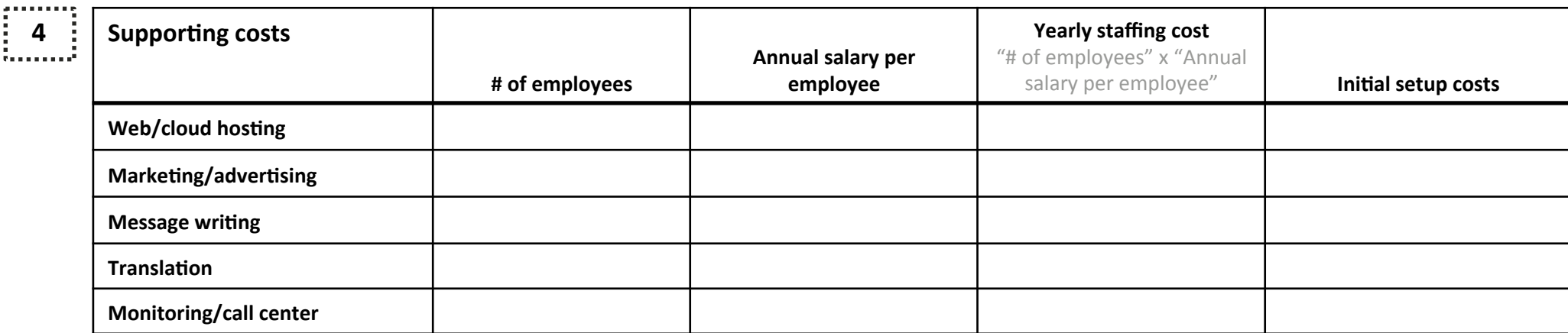

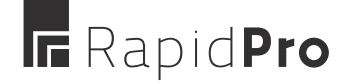

REFER TO THE RAPIDPRO PROJECT DESIGN TOOLKIT (7 JUNE 2015) PAGE 18

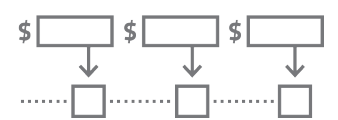

**PLAN THE IMPLEMENTATION LOGISTICS** 

### **Estimate costs**

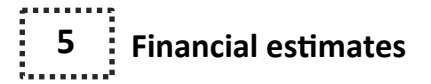

#### **Initial project costs**

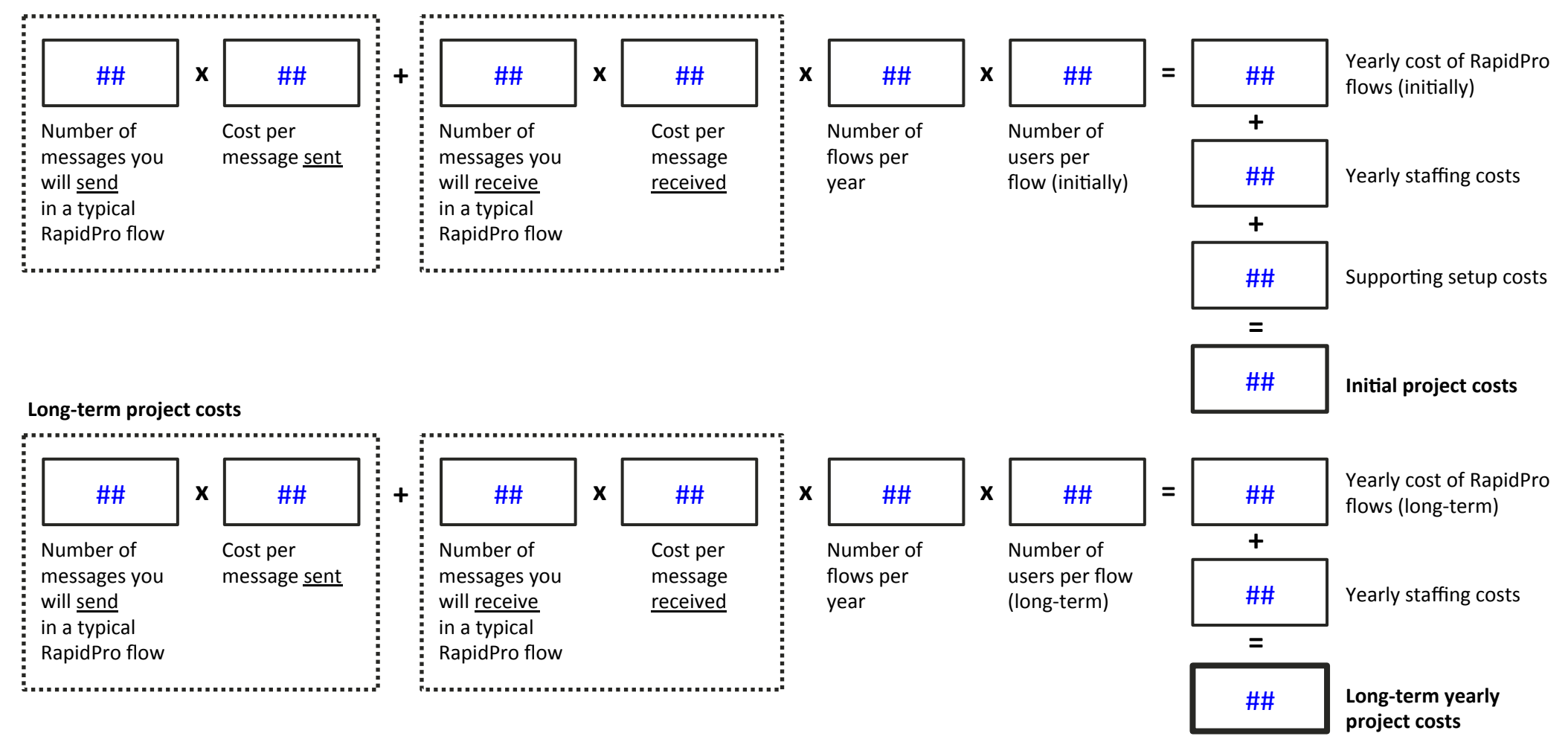

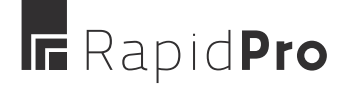

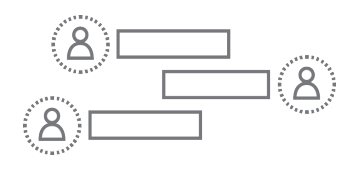

**PLAN THE IMPLEMENTATION LOGISTICS** 

# **Assign owner responsibilities**

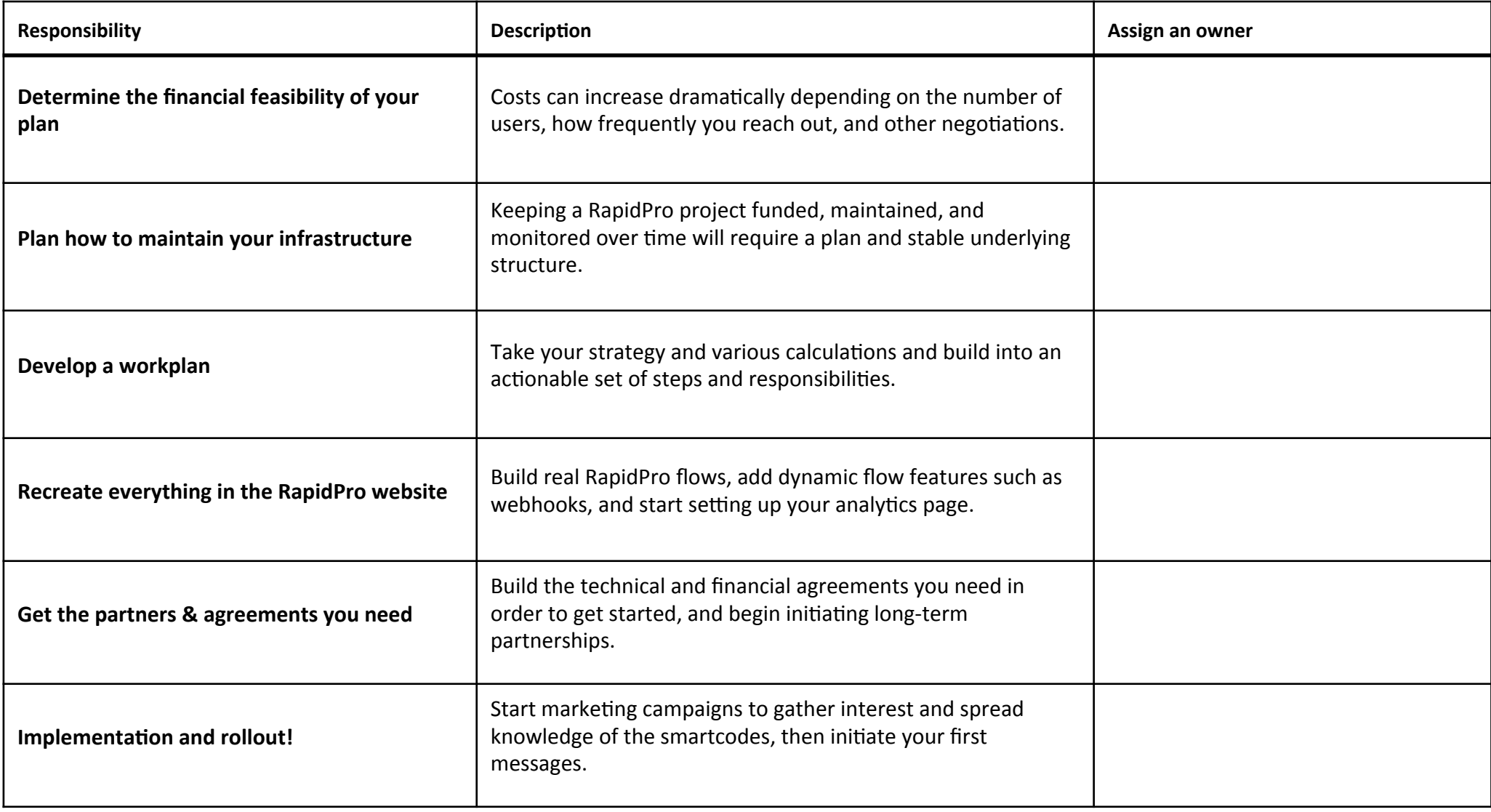

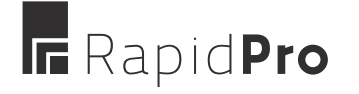

# $\textcircled{1}$   $\textcircled{2}$   $\textcircled{3}$   $\textcircled{2}$   $\textcircled{3}$   $\textcircled{3}$  **Validate! Your implementation plan**

**Organize a call with your project team, national partners, and front-line workers/contacts. 2** *Take a photo, scan, or photocopy of your new activities and send them to everyone in advance.* **3**  $\div$  Discuss your initial implementation ideas and finish building out a project plan together.

- 1. Do we think we can gather funds to cover the initial costs and maintain funding for this project in the long-run? // Answer...
- 2. Where would this funding be coming from?
- 3. Do we all agree on what supporting costs would be necessary?
- 4. What is a rough timeline we would like to follow?
- 5. Does everyone understand and agree on what they are responsible for doing?
- 6. What are our next steps?

Revise everything as necessary until together you arrive at an agreement on your strategy.

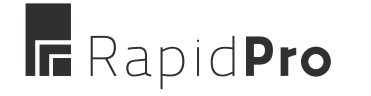